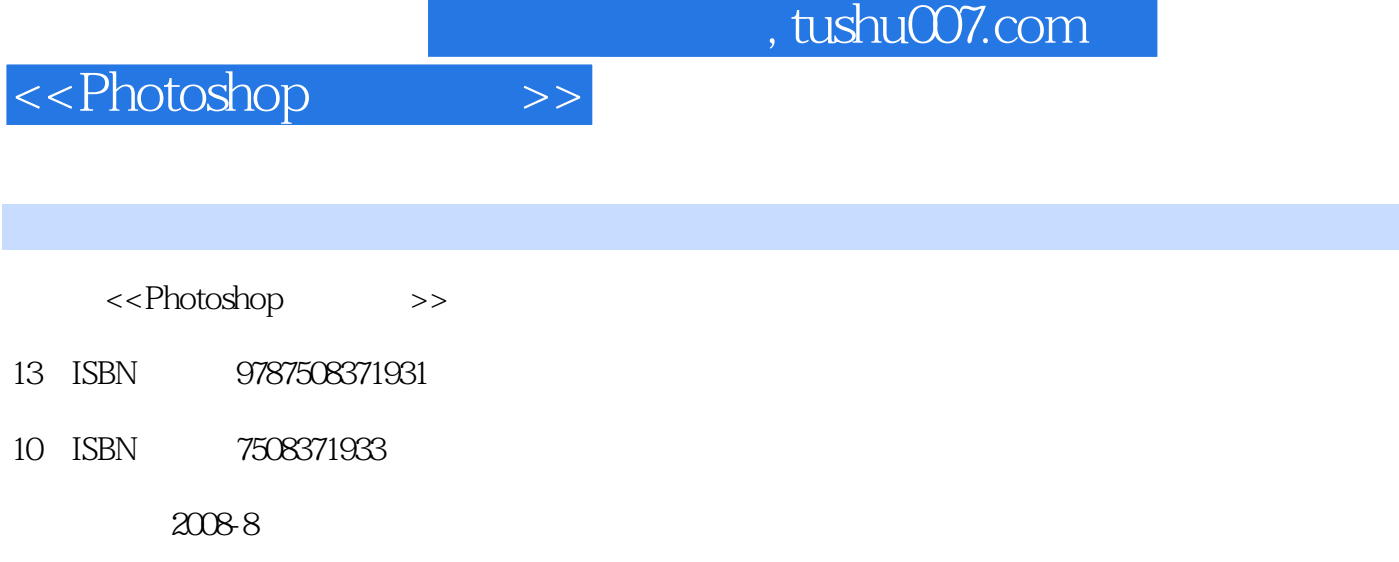

作者:《全国高等职业教育"十一五"计算机类专业规划教材:Photo

页数:237

PDF

更多资源请访问:http://www.tushu007.com

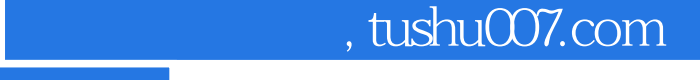

# <<Photoshop>>>>>>

#### $2000$

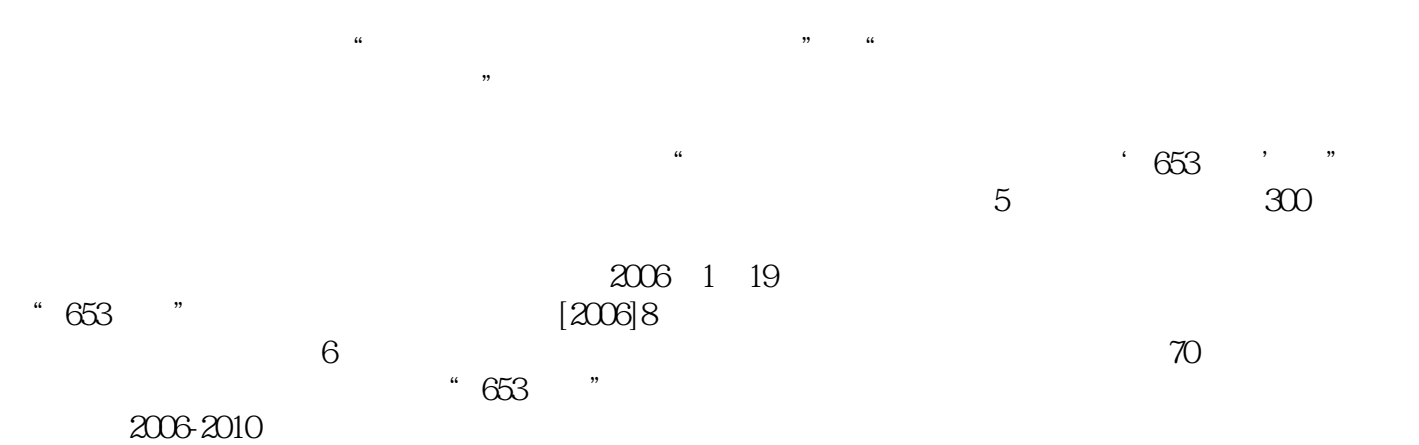

 $\kappa$  and  $\kappa$  and  $\kappa$ 

 $*$  653 $*$  $\mathfrak{p}$ 

*Page 2*

## <<Photoshop>>>>>

#### $,$  tushu007.com

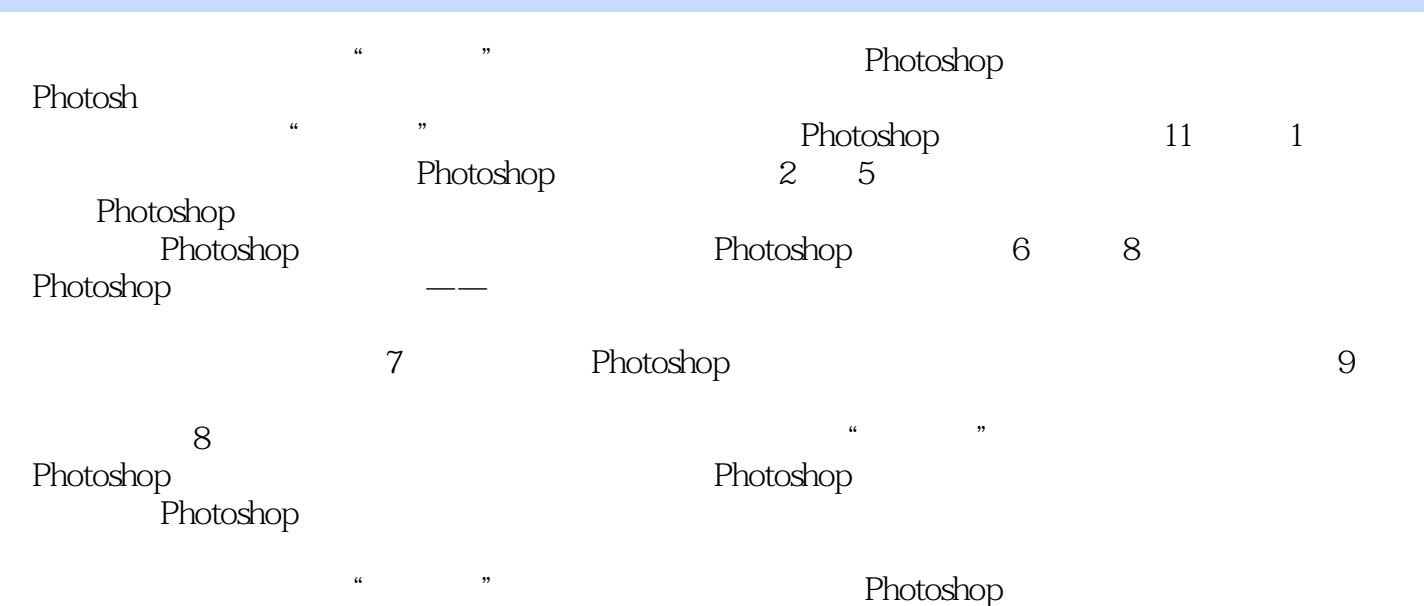

## <<Photoshop>>>>>

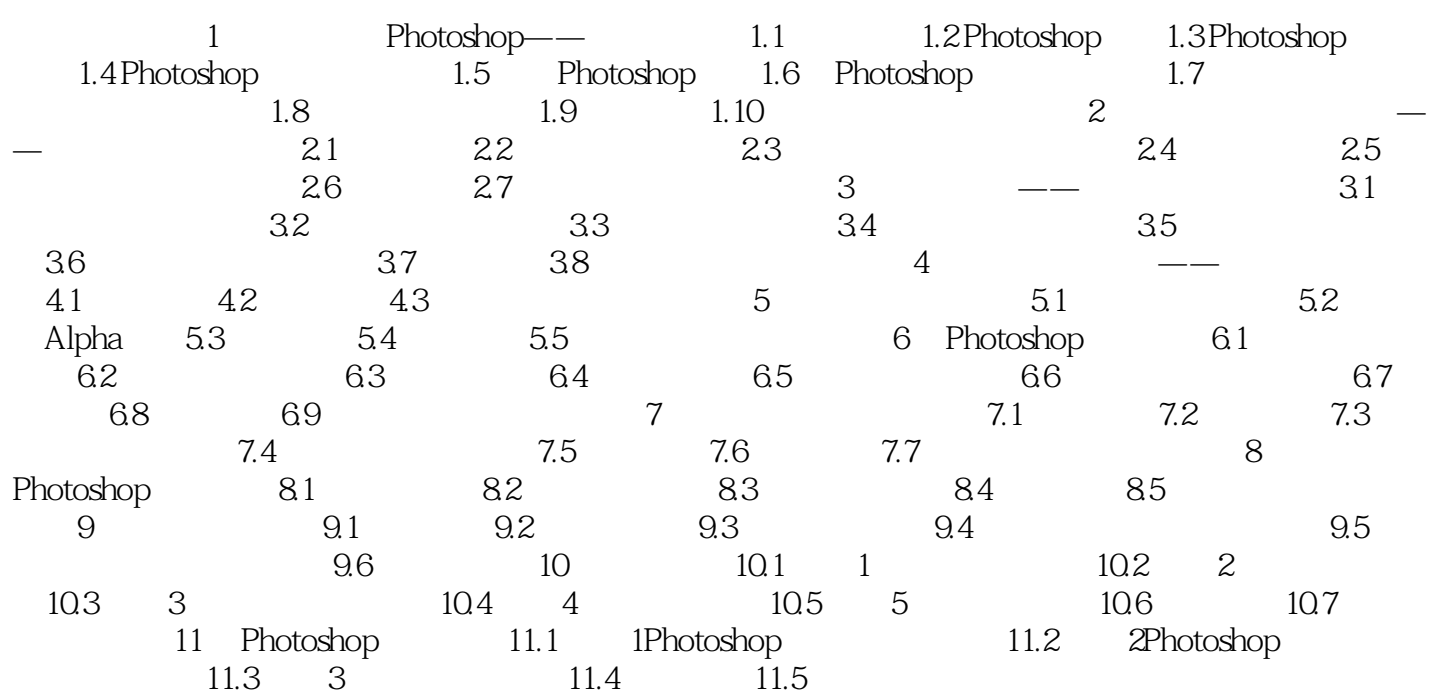

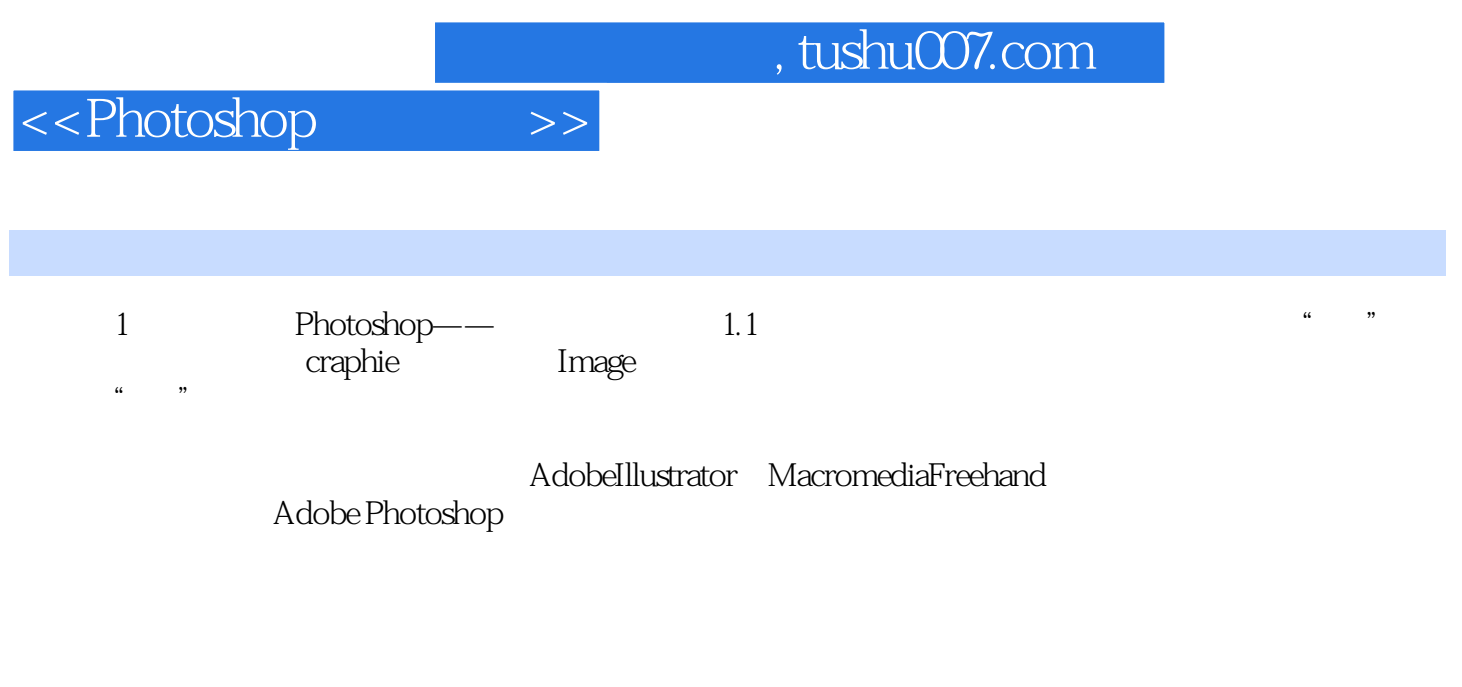

……

 $1.1$ 

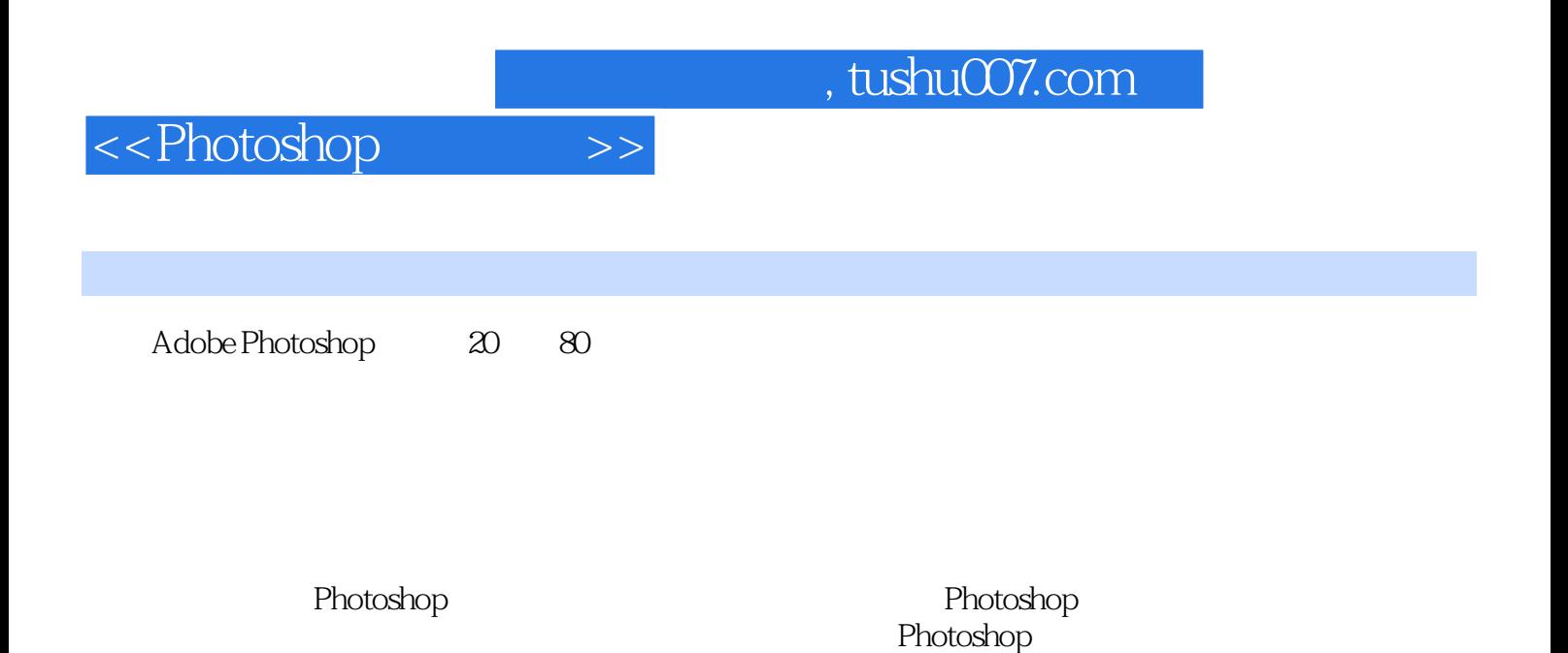

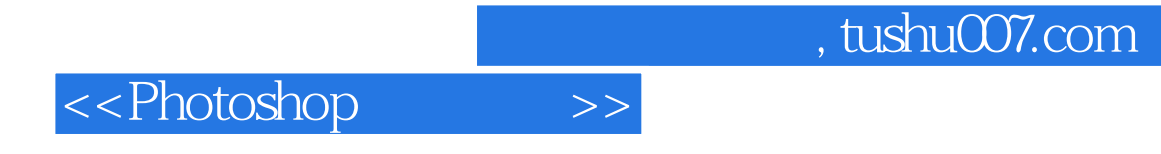

本站所提供下载的PDF图书仅提供预览和简介,请支持正版图书。

更多资源请访问:http://www.tushu007.com